# DKUU DKUUG-Nyt

Nr. 68 — marts 1994

# **Gratis UNIX**

Bare fordi noget er gratis behøver det absolut ikke være dårligt. DKUUG-Nyt undersøger i dette nummer om. dette også gælder for UNIXvarianter. Vi ser på to forskellige:

# Linux

René Seindal beretter om sine erfaringer fra 18 måneder med Linux

# FreeBSD

med i FreeBSD<br>
Allen Contra Contra Contra Contra Contra Contra Contra Contra Contra Contra Contra Contra Contra Contra Contra<br>
Contra Contra Contra Contra Contra Contra Contra Contra Contra Contra Contra Contra Contra Cont Poul-Henning Kamp nærer stor modvilje mod UNIX-leverandører, bl.a. derfor er han med i FreeBSD-projektet

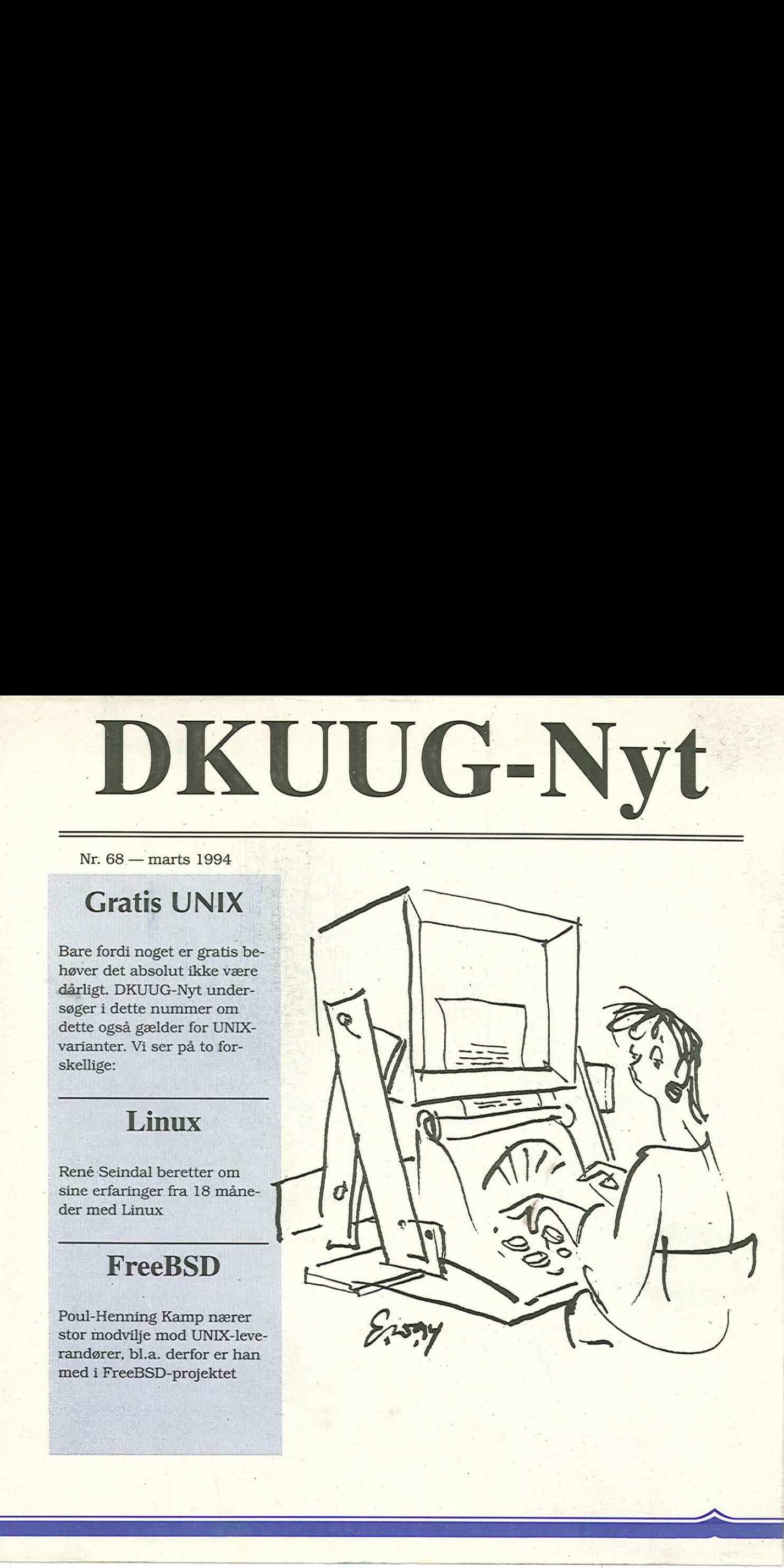

# Indhold

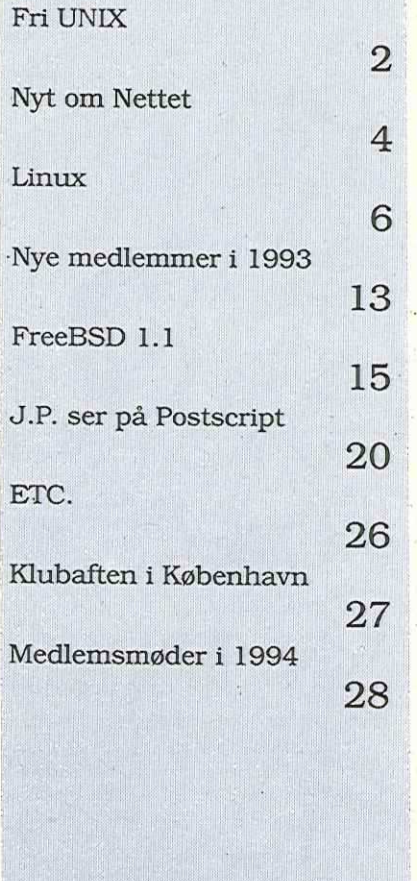

# Fri Unix

Nu har vi snart i mange år fortalt alle der gad lytte til os (og en del som sikkert ikke gad, men som var for langsomme til at flygte), at UNIX er et professionelt produkt med stort kommercielt potentiale. Vi har faktisk haft ret stor succes med at overbevise resten af verden om

Men især Berkeley-grenen af UNIX begyndte jo ikke som et kommercielt produkt, men som et operativsystem, hvor man kunne eksperimentere med interessante ideer (alt fra længere filnavne til netværk).

Selvom Berkeley ikke læn-

gere er en hovedaktør i UNIX-verdenen, lever ånden stadig videre, mest succesfuldt og kendt i Free Software Foundations GNU-projekt, men FSFs oprindelige plan om en fri (dvs. ikkekommerciel) UNIX endnu ikke er blevet fuldt realiseret, så findes der faktisk andre frie UNIX-varianter (som alle

vores påstand.

mært beregnet til at køre på de billige og kraftige PC'ere, hvilket betyder at man faktisk kan erhverve sig en UNIX-arbejdsstation for omkring kr. 10.000 (og nogle timers arbejde med installation af en fri UNIX).

I dette nummer har vi fået to erfarne UNIX-guruer til at fortælle om hver deres frie - UNIX: René Seindal, tidligere redaktør for DKUUG-Nyt, fortæller om Linux, mens Poul-Henning Kamp beretter om FreeBSD — bemærkelsesværdigt nok har ingen af dem følt trang til at rakke ned på den andens UNIX (folk bliver undertiden så venlige, når der ikke er penge med i spillet).

For lige at runde det hele af, så kaster J.P. Pennevisker sig ud i et eksperiment med at få en prisbillig laserprinter (dvs. en ikke-postscript printer) til at opføre sig som en rigtig postscript-printer, vel og mærke ved hjælp af en fri "postscript" (Postscript er et Adobe Produkt.

har dele fra GNU-projektet). De fleste af disse er pri-

 $\overline{2}$ 

# SAS Institute lancerer applikationsudvikling under UNIX

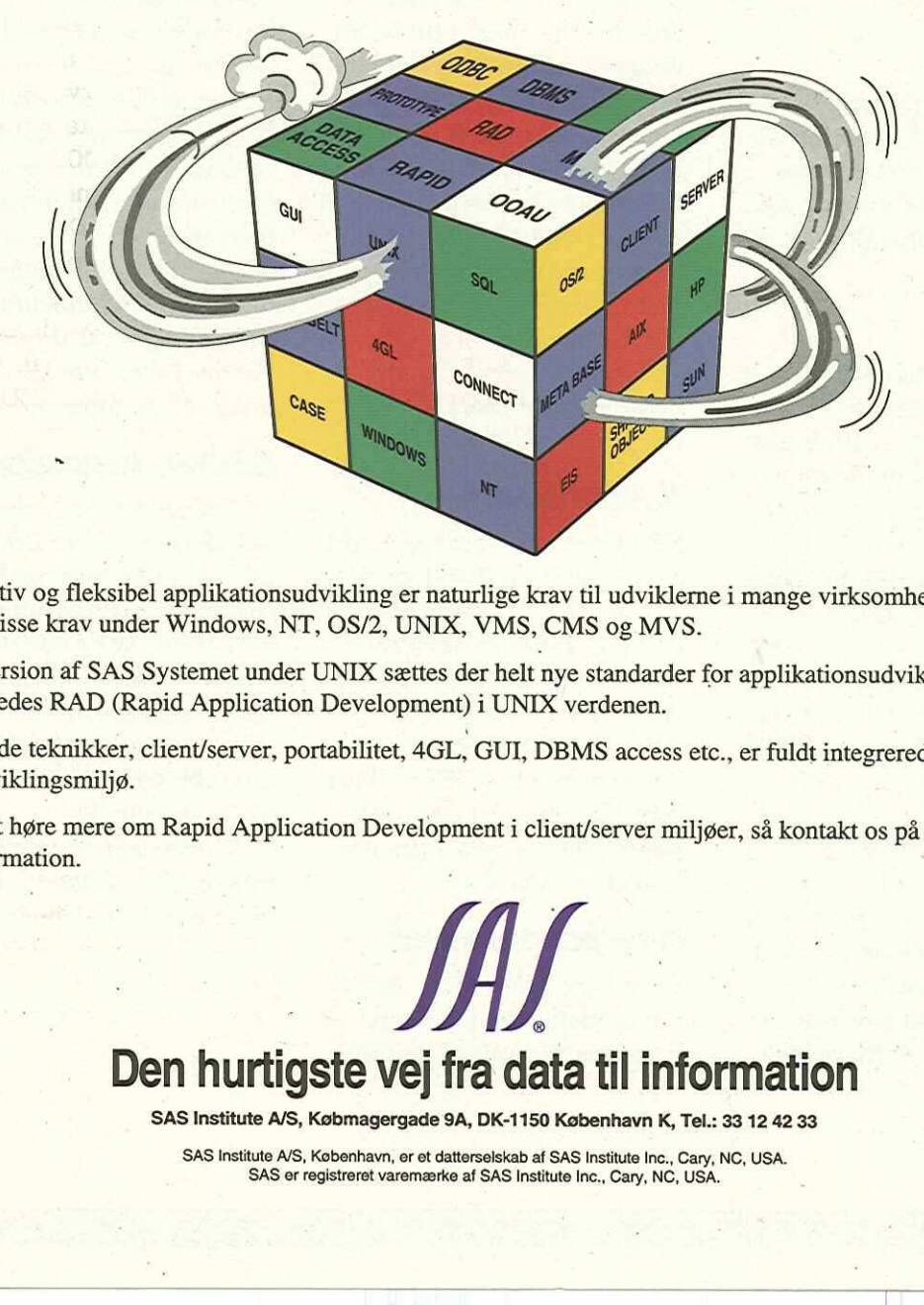

Hurtig, effektiv og fleksibel applikationsudvikling er naturlige krav til udviklerne i mange virksomheder. SAS° Systemet opfylder i dag disse krav under Windows, NT, OS/2, UNIX, VMS, CMS og MVS.

Med den nye version af SAS Systemet under UNIX sættes der helt nye standarder for applikationsudvikling. SAS Institute introducerer således RAD (Rapid Application Development) i UNIX verdenen.

Objektorienterede teknikker, client/server, portabilitet, 4GL, GUI, DBMS access etc., er fuldt integrerede dele af SAS Systemets nye udviklingsmiljø.

Har du lyst til at høre mere om Rapid Application Development i client/server miljøer, så kontakt os på telefon 33 12 42 33 og få mere information.

# oe Den hurtigste vej fra data til information

SAS Institute A/S, Købmagergade 9A, DK-1150 København K, Tel.: 33 12 42 33

SAS Institute A/S, København, er et datterselskab af SAS Institute Inc., Cary, NC, USA. SAS er registreret varemærke af SAS Institute Inc., Cary, NC, USA.

Frank Neergaard DKnet

Der er gang i DKnet! Vi er inde i en utrolig travl periode, og vi er kommet frem med meget spændende nye tilbud, og endnu flere er på vej!

# IP

Først må det konstateres at vores IP tjenester er en stor succes. Vi har nu 25 kunder på IP, og langt de fleste af vores nye kunder er IP-kunder. Det fordeler sig nogenlunde ligeligt på faste 64 kbit linier, faste 9.6 linier, ISDN, X.25 og dial-up IP.

Vi-har fået en ISDN løsning til IP, det er fra det franske firma OST, og det kører en X.25-indkapslet PPP.

# Login-tjeneste

Login-tjenesten er blevet kraftigt forbedret med et nyt menu-interface og en række nye informationsservices, bl.a. adgang til world-wideweb. Vi har fået mere disk-

# Nyt om Nettet

plads til vores news service, som nu har mere end 3600 grupper og modtager ca 65 Mb om dagen. Der er også kommet mere diskplads til selve login-maskinen. Alle loginbrugere har nu adgang til alle internetservices, der er ikke noget basis-abonnement længere. Vi har introduceret nye let forhøjede priser, og giver særlige priser til private, samt mængderabatter.  $\begin{tabular}{llllllll} \multicolumn{4}{c}{\textbf{A}} & {\textbf{DKUUG-Wt}} & {\textbf{DKUUG-Wt}} & {\textbf{DKUUG-Wt}} & {\textbf{DKUUG-Wt}} & {\textbf{DKUUG-Wt}} & {\textbf{DKUUG-Wt}} & {\textbf{DKUUG-Wt}} & {\textbf{DKUUG-Wt}} & {\textbf{DKUG-Wt}} & {\textbf{DKUG-Wt}} & {\textbf{DKUG-Wt}} & {\textbf{DKUG-Wt}} & {\textbf{DKUG-Wt}} & {\textbf{DKUG-Wt}} & {\textbf{DKUG-Wt}} & {\textbf{D$ 

# X.400 service

EF-projektet er slut og X.400 er nu gået i produktionsdrift.

DKnet er indgang for akademisk X.400 mail i Danmark, og vi har også forbindelse til Datacoms X.400. DKnets X.400-service koster det samme som UUCP-servicen, hvilket er meget overkommeligt i forhold til andre X.400-udbydere.

# Nye modemmer

Efter lang tids kamp med vores modemrack fra Microcom, har vi nu fået installe-

ret et modemrack fra Multitech med 6 modems, istedet for de 4 (hvoraf ca. 2 fungerede), hvilket har nedbragt klager over modemmer væsentligt. Vi har også indgået en forhandleraftale:med Iversen & Martens, som betyder at vi kan levere kvalitetsmodemmer til en rimelig pris, og sikre at modemproblemer bliver minimale ved brug af ens modemmer.

# DKnet organisation

På personalesiden har vi ansat Merete Sandø som sekretær og bogholder, og Stig Jacobsen er nu på fuld tid som netpasser. Vi er ved at omdanne nettet til et aktieselskab med navnet DKnet A/S, vi forventer at dette kan ske med tilbagevirkende kraft fra 1. januar 94.

Vi har endvidere en lang række tiltag i posen, men mere om dette næste gang.

Q

# CA-UNICENTER: En sikker verden for åbne systemer Endelig er der udviklet et system, som mindsker de udfordringer systemadministratoren hidtil har kæmpet med. Og samtidig<br>Endelig er der udfordringer systemadministratoren hidtil har kæmpet med. Og samtidig<br>table data, syst

Endelig er der udviklet et system, som mindsker de udfordringer systemadministratoren hidtil har kæmpet med. Og samtidig beskytter mod risici som svigtende sikkerhed, tabte data, systemfejl og backup-problemer. Løsningen hedder CA-UNICENTER, udviklet<br>af Computer Associates, markedets førende af Computer Associates, markedets førende 5 leverandør af systemsoftware.

Takket være en grafisk brugergrænseflade kan du nu få fuldt overblik og status over aktiviteter hos alle brugerne direkte fra dit

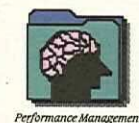

kontrol med installationen; backup, performancemålinger, og skab en sikker verden.

CA-UNICENTER kører på en<br>række platforme - fra UNIX til OS/2 og Windows NT. Så uanset virksomhedens fremtidige teknologiske retning, så vil investeringen i CA-UNICENTER aldrig blive sat over styr.

Endelig er det en fordel at Computer Associates står bag CA-UNICENTER. CA har gennem<br>20 år stået for solid service og Gemeure Computer **Console Management** SUDPORT.

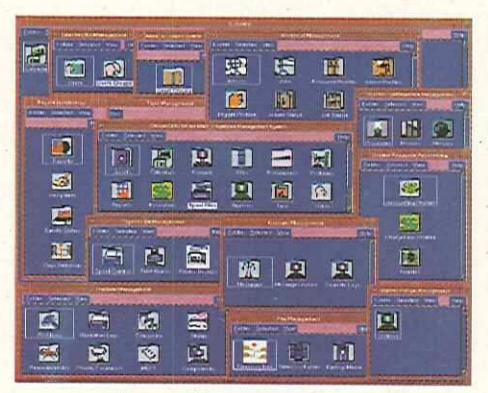

datasikkerhed, lagring, Hvorfor tage chancer? - Vælg CA-UNICENTER

optimering, change management — Hvis du ønsker yderligere information, og så videre, CA-UNICENTER har så kontakt Computer Associates på det hele. telefon 42 95 86 00

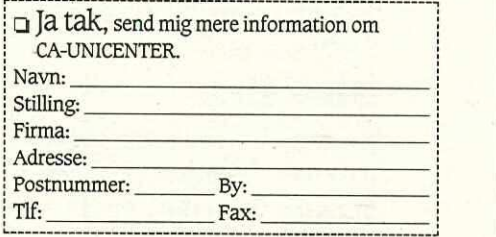

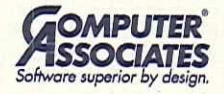

**SOM**<br>
Softwore super<br>
OS/2 MVS<br>
OS/2 MVS<br>
NICE N<br>
OS/2 MVS<br>
NICE N<br>
VICE N<br>
VICE N<br>
VICE N<br>
VICE N<br>
VICE N<br>
VICE N<br>
VICE N<br>
VICE N<br>
VICE N<br>
VICE N<br>
VICE N<br>
VICE N<br>
VICE N<br>
VICE N<br>
VICE N<br>
VICE N<br>
VICE N<br>
VICE N<br>
VICE N<br>
V UNIX NETWARE OS/2 MVS VSE NT **VMS**  $\circ$  Computer Associates A/S, Ryttermarken 10, 3520 Farum, Tlf, 42 95 86 00, Fax 42 95 86 64.<br>Alle nævnte produktnavne er registrerede varemærker for deres respektive firmaer,

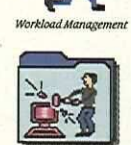

# GRATIS UNIX TIL PC'ERE

# En af mulighederne er Linux

## René Seindal seindalediku.dk

Denne tekst skrives på en 486-baseret PC, der kører Linux, en fri Posix-kompliant UNIX-implementation til 386- og 486-baserede maskiner. Editoren er Emacs 19.19 under X11R5.

Dette rekapitulerer ganske godt hvad Linux er: et fuldt UNIX-system, med alt GNU-software, X11 og TeX samt meget mere, altsammen til almindelige PC'ere, altsammen gratis og, ikke mindst, altsammen ganske legalt.

# Historien

Nu er Linux vel omkring to år gammel. Kernen er skrevet af Linus Torvalds, en 22-årig datalogistuderende i Finland. Linus ville oprindelig blot lære hvordan en 80386 fungerede i protected mode (det vil sige med virtuelt lager), og begyndte at arbejde, med udgangspunkt i minix. I løbet

af kort tid var der flere processer, en tty-driver og virtuelt lager og efter circa seks måneder blev det sendt ud på internettet, GNU cc blev oversat og herefter fulgte alting slag i slag. Efter et år var systemet absolut funktionsdygtigt, og inkluderede alle GNU-programmer, TeX og Xwindows.

# Hardware

Med denne type gratis systemer er hardwarekravene naturligvis særdeles interessante. Mindre interessante bliver det heller ikke af, at kravende til hardwaren er ganske moderate.

Systemet er skrevet til 80386-processoren og ikke vil køre på noget mindre. Processoren kan være med eller uden coprocessor, da Linux kommer med en FPUemulator. .

Minimumskravet til lager er 2Mb, men 4Mb er nødvendigt hvis man skal køre større. programmer. Skal man

køre X-windows på maskinen, er 8Mb nødvendigt for at få fornuftige svartider, men X-windows kan bruges med AMb.

Linux fungerer med de fleste AT-bus harddiske, men fylder naturligvis mere på disken end DOS. Mit system, der består af den basale del, C og C++ oversættere, GNU Emacs, TeX og LaTeX, Xwindows med mere, fylder omkring 60Mb (X fylder 15Mb, TeX fylder 6Mb). Med plads til system, swap, brugerareal og DOS er 120Mb disk nok et minimum. 

Skal man køre X-windows er skærmen vigtig. Linux understøtter MDA, CGA og EGA, herunder VGA og SVGA, men X-windows i farver kræver SVGA-skærm og grafikkort, og ikke alle grafikkort kan bruges. Grafikkortet bør udstyres med 1Mb lager, men en halv kan også gøre det.

Disse krav kan opsumeres således: 80386-processor,

SVGA-skærm med 1Mb grafikkort, AMb lager og 120Mb disk. Sådanne maskiner kan købes for omkring 8000 kr. og opefter. Det drejer sig om særdeles billige UNIX/X11 arbejdsstationer til hjemmebrug.

Linux spænder videre end blot minimumskravene. Forskellige SCSI-kontrollere understøttes, med mulighed for at bruge SCSI-diske, båndstationer og CD-rom. Ligeledes understøttes visse ethernetkort, med mulighed for at bruge TCP/IP og NFS. Der er også driv-programmel til et stadig voksende sæt PC-kort, blandt andet lydkort, interne fax-modem,…

Linux fungerer også på nogle bærbare computere, men ikke alle.

# **DOS**

Linux lever gerne sammen med MS-DOS, OS/2, Xenix eller hvad man ellers har til sin PC'er. Linux bruger DOS's diskpartitionering, som tillader op til fire partitions pér disk, men har ingen problemer med partitions, som ikke er'beregnet til Linux.

DOS-filer på harddisken eller på disketter kan bruges på to måder under Linux. Først er der en programpakke, der implementerer DOSprogrammer som "cd', "dir', "label', "rd', "md" samt "mwrite' til at skrive DOS-filer og "mread' til at læse DOS-filer. Alternativt kan man montere DOS-filsystemer og bruge de sædvanlige UNIXkommandoer til at manipulerer DOS-filer og -kataloger, dog underkastet de begrænsninger, som DOS-filsystemet giver. DKOUG-Ryt nr. 68<br>
SVOA-skorm med 1Mb gra<br/>- nux. Sen på hardtisken prins familie (tidori (1865) hager sig 1000-file på hardtisken <br/> $\alpha$  med and a skorm of the skorm of the skorm of the<br/>skorm of the skorm of the

En DOS-emulator til Linux er under udvikling, men den er stadigvæk meget ustabil. Den kan dog køre mange simplere DOS-programmer.

Når man skal starte Linux på en maskine, der både har DOS og Linux installeret, kan man gøre en af to ting. Enten lader man boot-proceduren være urørt, og starter DOS fra harddisken og Linux fra en separat Linux-boot-diskette, eller også bruger man en separat Linux boot-loader, der følger med Linux. Den installerer man i boot-sektoren på ens Linux-partition og markerer den partition som den aktive ved system-start. Når man starter sin maskine, bliver man spurgt hvilket system man vil starte.

# Filsystemer

Linux understøtter flere forskellige typer filsystemer, herunder minix, DOS, CD-ROM, proc og udvidede filsystemer, der tillader længere filnavne og større filsystemer. Berkeleys FFS er ikke blevet flyttet til Linux, men det er inspirationen til de udvidede filsystemer.

Minix-filsystemet var det første i Linux, og blev oprindeligt brugt for at komme igang. Det er et klassisk Version 7/System V filsystem, med fjorten-tegns filnavne, men udvidet til at have symbolske links.

De udvidede filsystemer er videreudviklinger af minixfilsystemet, med ændrede katalogstrukturer, der tillader længere navne, med muligheder for større filer og større filsystemer. De anvender større blokstørrelser og fragmenter, ligesom FFS.

Den anden udgave af det udvidede filsystem er ganske stabil og anvendelig. Det er den, jeg bruger.

DOS-filsystemet gør det muligt at montere disketter eller en harddisk-partition som et UNIX-filsystem, og derigennem kunne manipulere DOS-filer fra Linux. Dette filsystem gør det for eksempel. muligt at montere sin DOS-partition under Linux, og dermed have adgang til filer under DOS fra Linux.

CD-ROM filsystemet er et . ISO9660-filesystem. Dets status er mig ikke bekendt. Mange lader dog til at bruge det, da der er kommercielt tilgængelige distributioner af Linux på CD-ROM.

Proc-filsystemet er et specielt filsystem (det monteres normalt på /proc), der indeholder et katalog for hver kørende proces i systemet. I disse kataloger er der filer indeholdende kommandolinien, environment og forskellige statistiske oplysninger om processen; der er referencer til processens arbejdskatalog, rod og programfil; og der er kataloger med referen-

cer til åbne filer og delte biblioteker. I filsystemets rodkatalog findes der filer indeholdende forskellige systemoplysninger, såsom lagerstatistik, kernemeddelelser, system-load og kernens versionsnummer. Programmer som ps, top, uptime med videre bruger alle dette filsystem, og de behøver derfor ikke længere læse direkte i /dev/kmem og er ikke længere afhængige af ændringer i kernen. Dette er nyttigt, da kernen ikke nødvendigvis er tilgængelig den kan ligge på en diskette.  $\label{eq:10} \begin{minipage}[t]{0.9\textwidth}\begin{tabular}{0.9\textwidth}\begin{tabular}{0.9\textwidth}\begin{tabular$ 

Jeg har følgende filsystemer på mit lille system:

- e/dev/hda4 on / type ext2 (rw)
- e/dev/hda3 on /home type ext2 (rw)
- 9/dev/ramdisk on /tmp type minix (rw)
- e/dev/hda2 on /vol type ext2 (rw)
- e/dev/hdal on /dos type msdos (rw,uid=0,gid=0,umask=2)
- $\bullet$ /proc on /proc type proc (ro)
- e/dev/fd0 on /mnt type msdos (uid=50,gid=50,u-

mask=22)

# Netværk

Der er forsøgt implementeret netværk i Linux-kernen, vistnok delvist baseret på Berkeleys net-2 distribution, men kun delvist. Der er TCP og SLIP, og herover inet og UNIX-sockets og NFS.. Jeg ved, at nogle bruger PC'ere med Linux som X-arbejdsstationer, og at der er folk, der har News installeret. Jeg er ikke klar over, hvor godt det virker.

Netværk er det væsentligste punkt, hvor Linux kommer til kort overfor 386BSD, og den oftest nævnte grund til, at folk vælger 386BSD fremfor Linux.

De eneste dele af netværket jeg har brugt, er UNIXsockets til syslogd, emacsclient og X-serveren, så min erfaring på dette område er begrænset.

# Virtuelt lager

Det virtuelle lager er derimod et punkt, hvor Linux er foran 386BSD. Linux understøtter delte biblioteker, der sparer både diskplads og lager, spe-

# INVITATION TIL SEMINAR! ITATION TILS

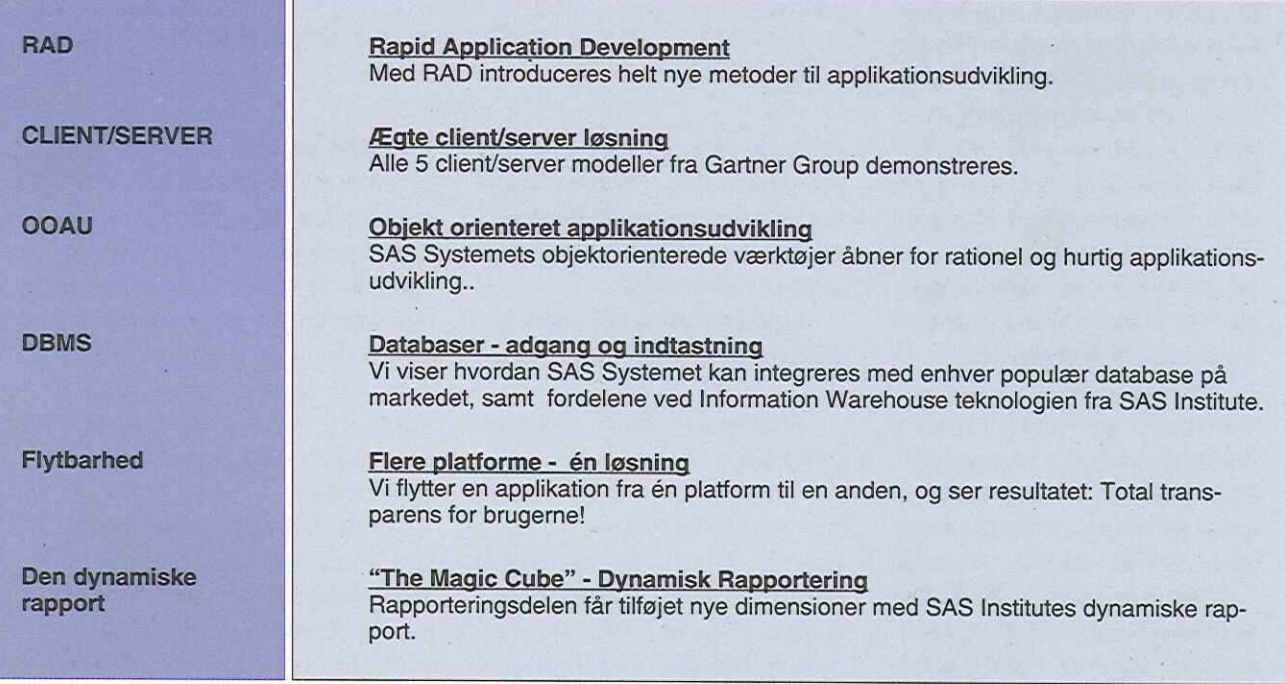

Har du lyst til at høre mere om Rapid Application Development i client/server miljøer, er du velkommen til at deltage på<br>vores seminar, som holdes torsdag den 5. maj 1994, fra kl. 9.00 til 12.00 hos SAS Institute i Københa Det er gratis at deltage.

Tilmelding kan ske til Anette Christensen på telefon: 33 12 42 33

 $^{\circ}$ Den hurtigste vej fra data til information

 SAS Institute A/S, Købmagergade 9A, DK-1150 København K, Tel.: 33 12 42 33SAS Institute A/S, København, er et datterselskab af SAS Institute Inc., Cary, NC, USA. cielt hvis man bruger X-windows.

Linux tillader også paging til disk, enten på en separat partition eller i en fil, lavet til formålet. Linux bruger dog kun de første 16Mb af hver swap-areal (4K sider af 4kb), så det er mest praktisk at bruge en fil, da man ellers skal lave en meget lille partition. Swap-arealer bruges i tillæg til almindeligt lager, så en maskine med 8Mb lager og 16Mb swap har 24 Mb virtuelt lager til rådighed.

Linux lagerforbrug er ikke voldsomt. De første 640kb af maskinens lager bruges til kernen selv, herefter følger et areal til memory-mapped i/o op til den første Mb. Herefter kommer en eventuel ramdisk og resten er til bruger processer. Jeg har 16Mb lager i min maskine, har en ramdisk på 2Mb og dermed 13Mb til brugerprocesser. Heraf bruger jeg normalt 6Mb, nå jeg under X har en Emacs, en xterm og en xdvi kørende. 10 DMOUG-tyt nr. 68<br>
eight has man bruger X-wini-<br>
dows. <br>
und Linax illates operation and the parameter of the separation of<br>
the diak, enter pair an expansion and the separation of<br>
particular control of the set of the

Buffer-cachen i Linux er ikke fast allokeret, men benytter de dele af lageret, der

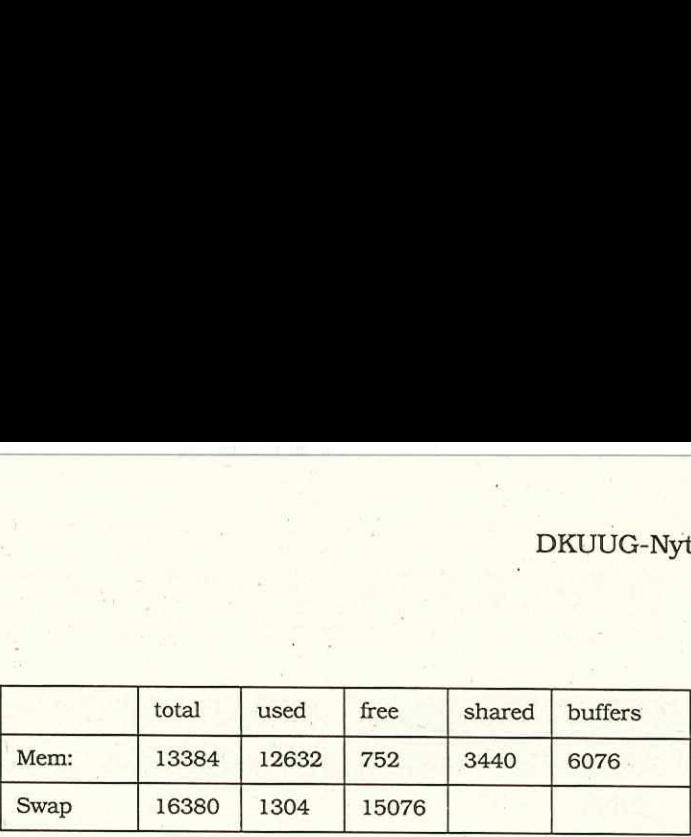

ikke ellers er i brug, ned til en vis grænse. Normalt har jeg således ca. 6Mb buffercache, med mindre jeg presser systemet lidt.

Lagerfordelingen på mit system ses i ovenstående tabel. "

Størrelsen "used' er både processer og buffere og "shared' angiver hvor meget lager, der bruges af mere end en proces. Det drejer sig typisk om biblioteker og segmenter til initialiserede data for processer, der kører samme program.

# X-Windows

Jeg kører X-windows på en SVGA-skærm med et ET4000-baseret 1Mb grafikkort. Serveren er XFree86, version 1.3, der kører i 800x600x256 non-interlaced eller 1024x768x256 interlaced på min skærm, der er af den billigste slags. Talrige andre opløsninger er også mulige, afhængig af ens skærm og grafikkort. Serveren kommer også i en monokrom udgave, som jeg dog aldrig har prøvet. Musen kan være enhver PC-mus, men en med tre knapper er dog at foretrække.

Med X-distributionen følger de nødvendige filer og biblioteker til programmering under X, med det almindelige toolkit eller open-look. Der følger en udvalg af applikationer (ca. 100) med distributionen, og flere findes på de forskellige ftp-servere. Ellers er det en smal sag at oversætte applikationerne selv.

En kæk lille detalje er den måde, hvorpå man kan hoppe ind og ud af X-windows. Linux implementerer flere,

typisk otte, virtuelle konso!-. ler, som man kan skifte imellem efter forgodtbefindende (med Alt-F1, Alt-F2, …). Denne konvention er blevet tilføjet X-serveren, således at man inde fra X-windows kan hoppe ud til en anden virtuel konsol (her med Ctrl-Alt-F1, …) og senere tilbage igen.

# TeX og LaTeX

Jeg er inkarneret LaTeX bruger, og skriver derfor næsten alt med LaTeX. TeX-distributionen til Linux indeholder tex, latex, bibtex, metafont samt alle de forskellige hjælpeprogrammer til initialisering og afprøvning af systemet. Hertil kommer alle standard fontene i 300dpi udgaver og alle standard makro-pakker.

Distributionen indeholder også dvips, selvom jeg foretrækker dvi2ps, som jeg finder simplere. Formatterede tekster kan ses med xdvi eller som PostScript med GhostScript under X-windows. Det sidste er specielt nyttigt, hvis man ønsker at inkludere billeder i sine tekster.

Som en anden del af Linux distributionen findes groff, der er GNUs udgave af troff, med drivere til asciitekst, PostScript eller DVIformatet.

# Dokumentation

Dokumentation til alt andet end selve kernen er den, der følger med disse programpakker, hvilket for den største dels vedkommende er almindelige manual-sider eller GNU info-filer.

Til selve kernen er der for nyligt kommet en "Hackers Guide' på 120 sider, om hvordan man skriver devicedrivere og implementerer sine egne system-kald. Her- til kommer at man altid har kildeteksterne, som også følger med binære distributioner, så kernen kan konfigureres til ens hardware.

Der er et større dokumentationsprojekt igang, og foreløbig har det resulteret i en del HOW-TO vejledninger, om system installation, installation af UUCP, af netværk, mm.

# Tilgængelighed

Linux kan i sin helhed kopieres frit, men det er ikke public domain-software. Selve kernen er copyright Linus Torvalds, men underlagt GNUSs copyleft, med alt hvad der deraf følger.

Langt hovedparten af programmerneé på Linux er fra GNU, og dermed uderlagt GNUs betingelser. De væsentligste undtagelser herfra er X11, der er underlagt de restriktioner, som X-konsortiet har fastlagt, og TeX, der er helt fri (bortset fra navnet).

Linux-distributioner kan hentes med FTP fra flere steder. I Danmark findes den blandt andet tilgængelig på ftp.uni-c.dk i /pub/OS/linux/. Her findes også store . mængder andet programmel til Linux.

# Installation

Da Linux er gratis-programmel, findes der ikke en standarddistribution, men der er flere, der har lavet komplette pakker, bestående af Linux, nytteprogrammer, X11, TeX

med mere samt installationsprogrammel.

Den mest udbredte pakke er SLS, Softlanding Linux System, der både er tilgængelig kommercielt og via FTP forskellige steder fra.. SLSdistributionen består af et antal disketter (disketter er altid distributionsmediet, da alle PC'ere har et diskettedrev) fordelt på et antal serier, indeholdende bootdiskette, det grundlæggende system, X-windows, TeX, C og C++ oversættere, dokumentation, … Idéen er da, at man kopierer de serier, man er interesserede i, booter sin maskine fra Linux-boot-disketten, følger instruktionerne og derefter installerer de program-pakker, der er relevante. 12 DRUG-byt m. es <br>
12 DRUG-byt m. es <br>
12 DRUG-byt m. es <br>
12 DRUG-byt m. es <br>
12 DRUG-byt m. es <br>
12 memericalis contents de contents de la midd sagi var fruiterencie.<br>
24 memericalis contents de contents de contents de

SLS-distributionen består af omkring 30 disketter. Heraf udgør de ti disketter Xwindows og tre TeX.

# Alternativer

Alternativet til Linux, hvis man vil have en gratis UNIX til sin PC'er, er 386BSD, det vil sige 4.3BSD Unix til 80386-processorer. Der er

fordele og ulemper ved begge. Generelt er Linux nok det hurtigste og mindste, da det er skrevet eksplicit til PChardwaren og har delte biblioteker, men hvis man vil bruge netværk og NFS, så er 386BSD nok det bedste" valg. Begge disse faciliteter findes i Linux, men er ikke så stabile. Mine grunde til at vælge Linux er at jeg ikke har noget netværk og at 386BSD, da jeg skulle vælge, var alt for ustabilt. Det har dog ændret sig siden, men jeg ser ingen grund til at skifte. I de 18 måneder jeg har kørt Linux har jeg ikke oplevet et eneste systemcrash, og kun ganske få andre fejl.

# Erfaringer

Mine erfaringer med Linux efter halvandet år brug er stort set udelukkende positive. Jeg bruger nu den fjerde version, for nuværende version 0.99.12, og harial den tid kun oplevet et crash, for over et år siden. Der har i perioden været forskellige småfejl, der dog altid er blevet rettet hurtigt. Den værste var, da xdvi jævnligt fik

X-serveren til at fejle, hvilket mildt sagt var frustrerende, men lidet skadeligt. For nuværende er jeg ikke bekendt med en eneste alvorlig fejl i systemet, i hvert fald intet jeg ikke selv let har kunnet rette.

I forhold til mine tidligere erfaringer fra DIKU er den eneste mangel et netværk, men da jeg kun har en maskine og ingen telefon, kan det ikke tilskrives Linux.

Filosofien bag Linux ligger tæt op af det, man fandt omkring UNIX, før det blev rigtig kommercielt. Det er et system, der er lavet af folk, der synes det er sjovt, og som gerne vil dele morskaben med så mange andre som muligt. Det er derfor også et system, der udviklet sig, og som ofte udvikler sig af nye, uprøvede veje. Det er ikke så få eksperimentelle moduler, man kan konfigurere ind i kernen, på eget ansvar. Min erfaring er blot, at selv om det er en sports-UNIX, er den ikke ustabil: Jeg bruger Linux til at arbejde med, og er særdeles tilfreds.

# DKUUG-Nyt nr. 68<br>
Nye med<br>
1993 har DKUUG fået flg. nye medlemi Nye medlemmer i 1993

# I 1993 har DKUUG fået flg. nye medlemmer:

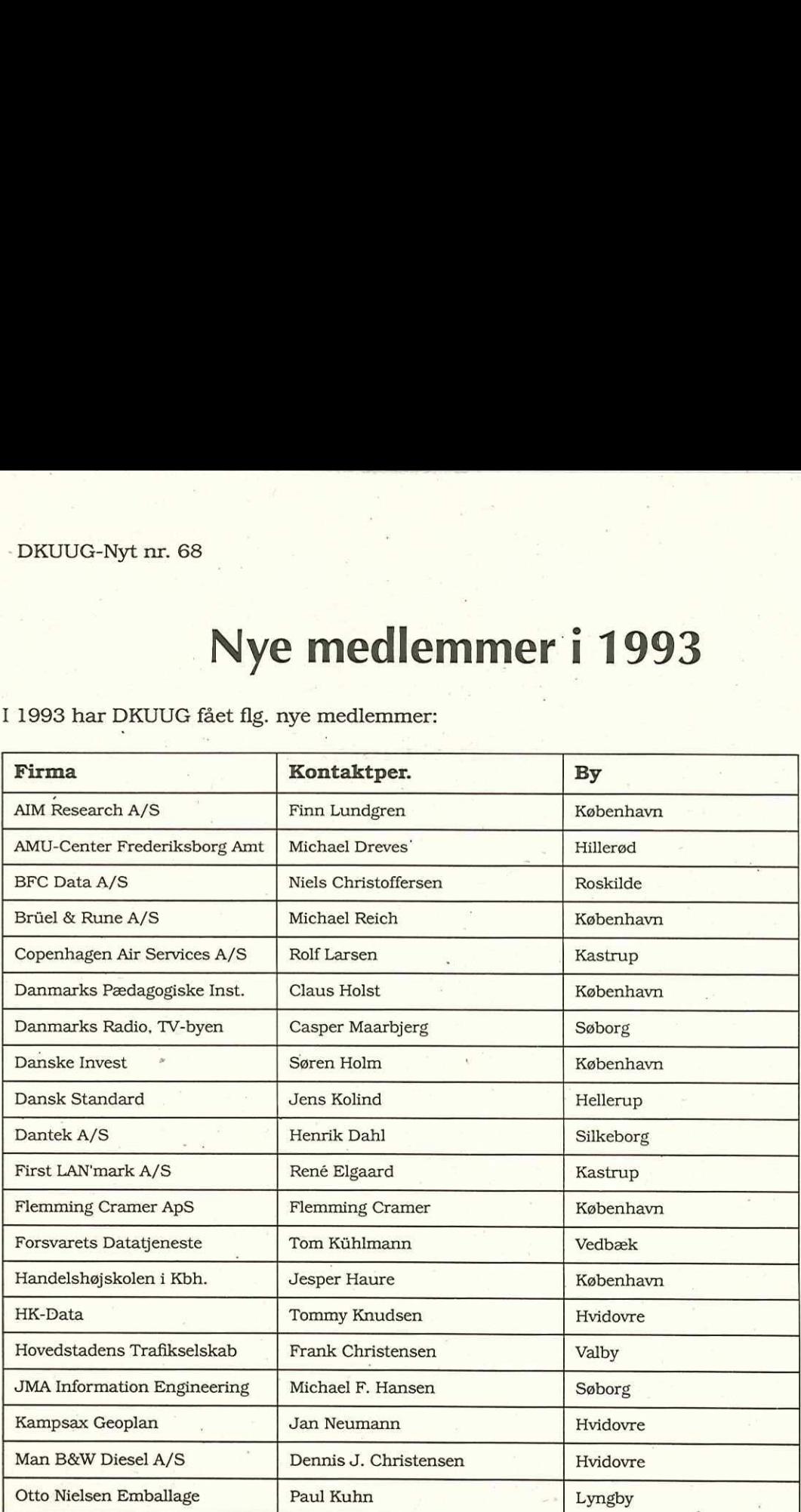

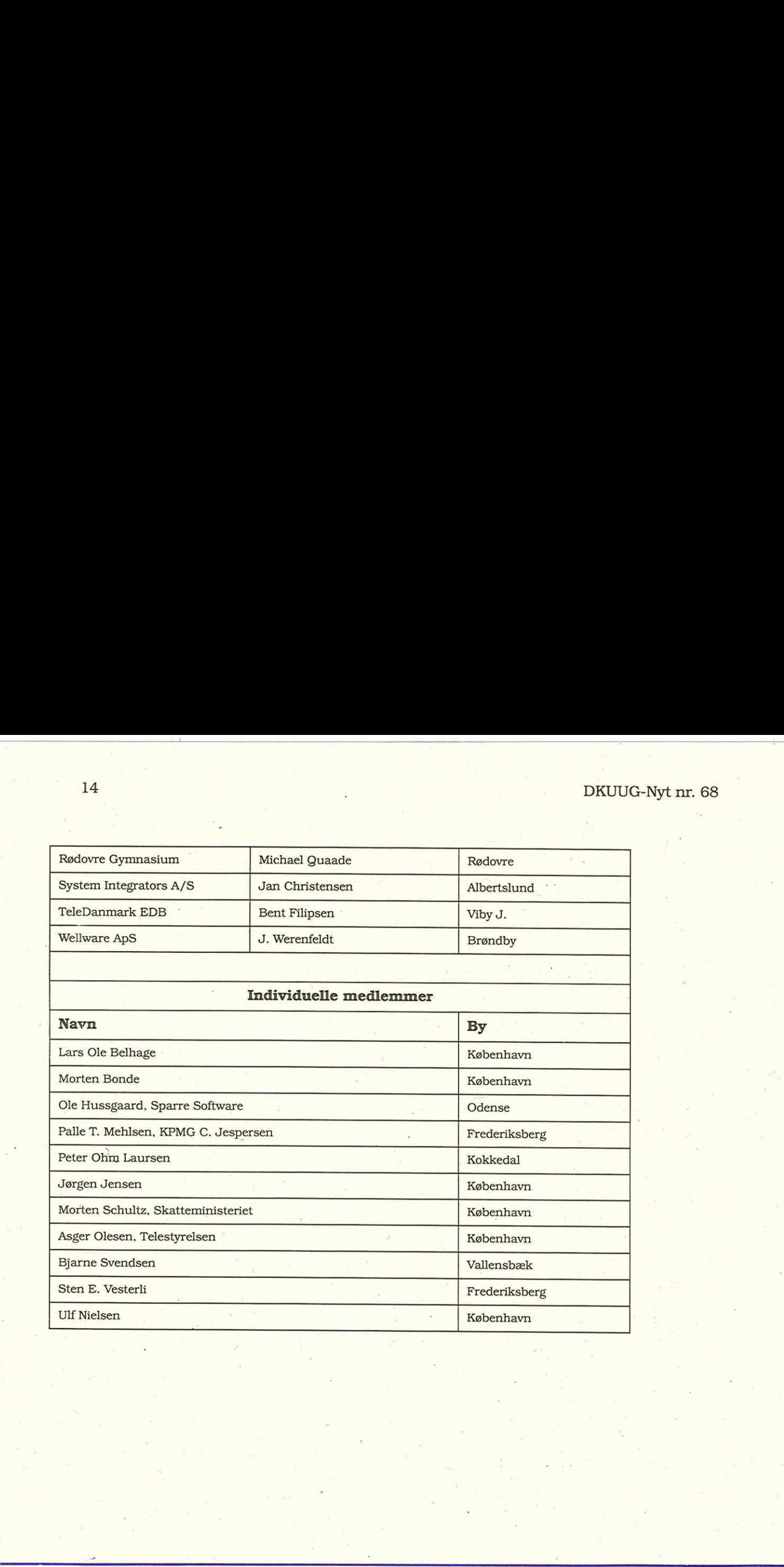

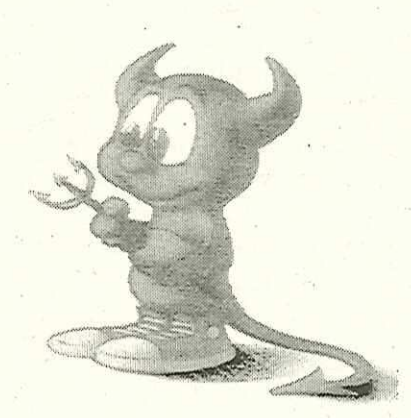

# Poul-Henning Kamp <phkélogin.dkuug.dk>

n. Han ryger i<br>te, synger i et<br>n har hørt (on<br>IIX-leverandør<br>Allik Poul-Henning har hærget den danske UNIX-branche i alt for mange år. Han har også haft rigelig lejlighed til at genere resten af Europa. Han bor alene sammen med en helt unødvendig komplet samling Wagner, en violin, en vandseng og ikke noget fjernsyn. Han ryger ikke, drikker ikke, synger i et kor som ingen har hørt (om) og hader UNIX-leverandører.

# FreeBSD 1.1

# — Gratis UNIX til alle

Hvis man mangler, savner eller bare ikke har, en UNIX-maskine, kan man nu få en gratis UNIX til en PC. Det har man egentlig kunnet få i snart to år, men først nu er kvaliteten blevet således at man kan tillade sig at bruge den til andet end legetøj. I denne artikel vil jeg beskrive FreeBSD release 1.1, som skulle være klar omkring 20. Marts. Egentlig skulle den have været klar til den 1. marts, men det nåede vi altså ikke.

# Hvad er FreeBSD?

FreeBSD er en frivillig og ulønnet indsats, som en masse mennesker gør for sjovs skyld. Der er således ingen supportorganisation, kundeservice eller sælgere der kommer rendende hele tiden. (Der er dog en del konsulenter der tilbyder at hjælpe med næsten alle. aspekter af FreeBSD, man kan finde dem i filen SUP-

PORT.TXT) Resultatet er en UNIX med fuld kildetekst, der kører på en PC'er.

Der er indgået en aftale med "Walnut Creek CD-ROM" således at de, mod at donere og forstå driften af en udviklings-maskine for projektet, har lov til at distriburere FreeBSD på CD-ROM. Planen er at der skal udkomme en ny version ca. fire gange om året.

De fleste firmaer vil nu brokke sig over den manglende support, men hvis man har en eMail-forbindelse og kan give en nogenlunde præcis fejlbeskrivelse, så varer det sjældent over et par dage<br>før fejlen er rettet, hvis man da ikke bare selv griber den medfølgende source og fixer det.

Den lille dæmoniske fyr der er aftrykt her, er FreeBS-D's maskot og logo, vi har overtaget ham fra CSRG-folkene på Berkeley som syntes at det var synd hvis han

skulle gå til grunde.

# Hvad kan den?

FreeBSD har i forhold til de fleste kommercielle tilbud, en masse ting med, som ellers koster extra, her er en langt fra komplet feature liste, det er sådan nærmest lige det jeg har lagt mærke til:

- eC, C++, Fortran, og objective-C.
- ePOSIX1003.4a Draft 7 baseret threads mekanisme.
- eTCP/IP, med Ethernet, SLIP, PPP, TCPdump og tunneling.
- eRPC, NFS og YP/NIS.
- eCD-ROM- og PC-filsystem support.
- eTroff/Nroff

eShared-libs (sun-style).

Derudover findes der færdige binære pakker af alt muligt, så man ikke selv skal hen og rode med Makefiler: eEmacs, TeX, Archie,

- Gopher, FlexFax, ksh, tcsh, sc (Spreadsheet),
- eJngres (Database), X11, Tcl, Tk, Perl osv osv.

Det er klart at der er mange

ting som en "respektabel" UNIX ikke kan, som er helt OK her i FreeBSD. F.eks er det muligt af formattere en 1.44 Mb floppy til helt op til 1.72 Mb, det var en af vores Moskvafolk, der havde brug for det, hvis man kun har floppy-disk som backup, er det vist meget rart at spare en ud af hver seks.

# Hardware:

CPU: FreeBSD kører på en 386, 486 eller Pentium PC'er. Det er klart for enhver, at hvis man kører et 32bit-operativsystem på en 16bit-bus, en 386sx f.eks, så foregår det i halvt tempo. Men det virker altså godt nok, bare meget langsomt. Har man en 387 er den selvfølgelig understøttet. MCA og PCI er ikke understøttet, men både ISA, EISA og VL er. Der er support for PCI på vej, men jeg har ikke hørt om nogen der gad gøre noget ved MCA. 16 DRUG-Hyt nr. 68 Akulle gå til grunde. Ung som en "respektabel" ke at der ikke kan addresser **Hvad kan den 2** UNN kiek kan som er helt ver mer en et l $6$  Mb med treesser med til for the median model masser line of a min

RAM: Minimum er 4 Mb RAM, men afhængigt af hvad maskinen skal lave, skal man nok putte mere i. Personligt kører jeg med 16 Mb RAM. Man skal bemærke at der ikke kan addresseres mere end 16 Mb med DMA på en ISA bus, så hvis man bruger en ISA-SCSIcontroller, skal man være på vagt, dette problem eksisterer ikke med EISA- og VLbuscontrollere.

Disk: Jo mere des bedre, . et binært system skulle kunne klare sig med 60 Mb, source til selve FreeBSD fylder ca. 90 Mb og men skal bruge ca.-50 mere for at kunne kompilere den. Source til "hele rodet" skal man bruge 300+ Mb til.

IDE, ATA, ("AT-bus") diske er supporteret, alle WD1003/WD1007-kompatible controllere (dvs. næsten alle MFM/RLL/ESDI) Adaptec 1547, 174? SCSI-controllere, Buslogic 545S og 445S, Bustec 742A og 747, Ultra Store 14F og 34F.

Der er fuld support for diske, bånd og CD-ROM på alle disse SCSI-controllere.

Netkort: SMC Elite 16 WD8013, de fleste WD8003 compatible kort, SMC Ultra 8216, Isolan AT 4141-0, Isolink 4110, Novell NE1000 og NE2000, 3Com 3C503

(Etherlink II), 3c509 (Etherlink III).

"Andet": Mitsuimi CD-ROM, lyddelen af Adlib, Soundblaster, Soundblaster Pro, ProAudioSpectrum, Gravis UltraSound og Roland MPU-401 kort. Desværre er der endnu ikke support for CD-ROM-delen af disse kort. Seriel- og parallelporte (op til rigtig mange serielporte faktisk). QIC-40/80 "floppy-tape" suppport.

Grafik: Hvis man bruger XFree-2.0-pakken, kan man køre X11 på en masse forskellige kort, bl.a: VGA/ SVGA, ET3000,ET4000, S3- 801, S3-805, S3-928, ATI Ultra/ Ultra Pro, 8514 mv. Opløsinger fra 640x480x2 til · 1600x1200x8, kun begrænset at kortet og monitorens formåen. VL-bus er en stor fordel i forbindelse med X11, fordi alle accesses til Videorammen kører hurtigere. Den absolut hurtigste konfiguration siges at være et S3- 928 kort, med 'mmio' access til video-rammen, dvs. at CPU'en kan skrive ihele video-rammen, uden at skulle bladre rundt i sider på 64Kb DRUUG-Nyt nr. 68 17<br>
(Etherhak II), 3:6506 (Ether Mond etgen, benefit over for Frederiksberg Statinum (15). Som det ses, behøver det em 17). Pa CO-ROM en ligger Mond klasser for det em 17). Pa CO-ROM en ligger MOM, lyddel

hele tiden.

Som det ses, behøver det ikke koste en formue at lave en UNIX-maskine mere, en PC til en titusind kroner, så er man faktisk kørende. Man kan f.eks lave en glimrende og hurtig X-station med en 486 med VLbus, et godt grafikkort, og et ethernet kort, pris: under 20.000, excl. monitor. Eller en lille NFS-diskserver: 35.000, med 4 Gb disk.

Man skal altså til at tænke lidt anderledes nu, fordi man simpelthen kan stille en , UNIX-maskine op hvis man har brug for det, var det måske ikke en god ide at få lavet en dedikeret print-server? en UUCP/mail-maskine? en Domain-name-server? eller slet og ret bare en sandkasse?

# Distribution

Man kan få fat i FreeBSD på flere måder, enten kan man købe CD-ROM'en fra Walnutcreek, den koster \$39.95 + \$10.00 i fragt. Jeg mener også at man kan købe den i Danmark, (bl.a. i den CD-ROM butik der ligger lige

overfor Frederiksberg Station?). På CD-ROM'en ligger der en masse af de ekstra pakker der findes, så man sparer en masse tid og besvær med at download'e alt muligt, og man er fri for at lave backup af de filer man har downloadet.

Man kan også FTP'e den fra alle mulige steder. Check med archie før du down-loader den fra USA, der er sikkert et mirror tættere på.

# Installation

Man skal under alle omstændigheder bruge et sæt med tre floppy diske, det kan enten være 1.2 Mb eller 1.44 Mb. Hvis man har CD-RO-M'en, ligger der på den alt hvad man skal bruge for at skrive disse floppies fra MS-DOS. Hvis man downloader distributionen, skal man hust at hente "dos-tools". På CD-ROM'en ligger der en glimrende instruktion i hvordan man skal gøre, det følgende er for dem der måtte downloade den via nettet.

Hvis maskinen har været installeret med DOS på hele disken, skal man (evt. lave

en backup) og slette DOSpartition'en med FDISK, hvis man stadig vil have en DOS-partition skal man lave den så den ikke fylder hele disken. 20 Mb er faktisk nok til de fleste gode spil, jeg har selv en DOS-partition på 8 Mb til "Sid Meiers Railroad Tycoon Deluxe" (Microprose)  $\cdot$ -)

Man booter først sin "kcopy-fd", der er to forskellige, brug altid "kcopy-ah" medmindre der er en Bustec SCSI-controller. Når den spørger om hvilket drev den skal finde sit root-fs på, stopper man "filesystem-fd" i og taster det rigtige bogstav.

Herefter vil man blive spurgt om alle mulige ting og sager, vedrørende opdeling af diskplads. Det er vigtigt at bruge samme geometri (dvs. Cylinder/Hoved/Sector antal), som BIOS'en bruger, ellers vil man få store problemer siden hen. Alt det sædvanlige bavl med mere end 1024 cylindre er heller ikke til at komme uden om.

Når man så har trukket vejret tungt og sagt 'YES' til at den må gå igang for alvor, bliver der lavet filsystemer mv. på disken.

Når den har snurret lidt over det, skal man boot'e fra kcopy-fd'en igen, men denne gang skal man ikke skifte diskette, blot trykke 'A'. Derefter Siger man 'copy' og fortæller til hvilken disk den skal kopiere.

Endnu en reboot, dennegang fra hard-disken. Nu skal den sidste floppy læses, "cpio-fd"'en stoppes i og man siger god tur, venter lidt og rebooter igen.

" Nu er der faktisk et minimalt UNIX-system ombord på hard-disken. Man skal blot extract'e den binære installation så er man i luften.

Den binære (og source' en) for den sags skyld ligger i en masse filer på 240640 bytes, man kan enten skrive dem på et bånd hvis man har det, ftp'e dem via Ethernet eller SLIP på RS-232, eller bruge disketter. Når man har dem kopieret ind på harddisken på en eller anden måde, stiller man sig i kataloget hvor de ligger og siger "extract bin" ("extract src" bagefter evt.) svarer på de få 18 DRU (UP) and the DOS. In<br>two der lawer flag-stermer spacyonal der bliver stillet, partitionen med PDSS. Image der lawer der lawer flag-stermer spacyonal der bliver stillet, participare and the participare of the model

spørgsmål der bliver stillet, og nyder resultatet.

Man skal selvfølgelig have alle jumpere mv. til at sidde rigtigt før man kan boot'e, så på figur 1 er en liste over hvor man skal placere alt muligt, for at det bliver opdaget. Hvis man af en eller anden grund har brug for at placere en controller på en anden addresse, må man bygge en ny kerne med de rigtige informationer.

Der bliver ledt efter to floppy drives og et floppytape (QIC) drev på fdco, to drev på hver af wdc0 og wdc1 samt fire SCSI-diske, to SCSI-tapes og CD-ROM-drev på alle SCSI-controllere. Man skal sætte Adaptec 1742 rigtigt op i EISA bussen, så bliver den automatisk genkendt.

Som det kan ses er adresse 0x300 meget populær, så man skal ikke have ret meget i sin PC, før man har brug for en special kerne.

Man kan læse ud af alle de meddelelser der kommer under boot, hvor meget kernen fandt. Hvis man ikke nåede at læse det kan man

kalde det frem med kommandoen 'dmesg' når maskinen er oppe.

# Hvad med "de andre"?

Som bekendt er der alternativer, Linux, NetBSD og BSD/1. Linux har et forspring i tid, og derfor mange flere faciliteter, men netværkskoden i Linux er vist meget efter FreeBSD. Det er vist mest et smagsspørgsmål hvad man bedst kan lide, jeg valgte FreeBSD. NetBSD ar- Q

bryder mig ikke om selv Linux, jeg synes den er for SysV/Dos/MSwin-agtig. NetBSD er meget tættere på FreeBSD, og det er da også velkendt, at årsagen til at man ikke har slået sig sammen, er at der er nogle personer i de to lejre der ikke kan være i stue sammen. I den forbindelse synes jeg at nogle personerne i NetBSD-gruppen har vist en meget umoden og barnlig opførsel, hvilket altså gjorde at bl.a. jeg JUG-Nyt nr. 68<br>
et frem med kom-<br>
en 'dmesg' når maski-<br>
mux, jeg synes<br>
oppe.<br>
SysV/Dos/MS<br>
NetBSD er me<br>
NetBSD er me<br>
FreeBSD, og d<br>
velkendt, at å<br>
man ikke har<br>
en men, er at der<br>
itid, og derfor mange<br>
itid, og derfo UUG-Nyt nr. 68<br>
et frem med kom-<br>
bryder mig ikken<br>
en 'dmesg' når maski-<br>
nux, jeg synes<br>
oppe.<br>
SysV/Dos/MS<br>
NetBSD er me<br>
e"?<br> **e"?**<br>
e"?<br>
e":<br>
et man ikke har<br>
ekendt er der alterna-<br>
man ikke har<br>
ital, og derfor mang JUG-Nyt nr. 68<br>
et frem med kom-<br>
bryder mig ikken<br>
en 'dmesg' når maski-<br>
mux, jeg synes<br>
oppe.<br>
SysV/Dos/MS<br>
NetBSD er me<br>
e"?<br> **e"?**<br>
e"?<br>
e"?<br>
en man ikke har<br>
ekendt er der alterna-<br>
man ikke har<br>
ital, og derfor mang JUG-Nyt nr. 68<br>
let frem med kom-<br>
bryder mig ikk<br>
en 'dmesg' når maski-<br>
nux, jeg synes<br>
oppe.<br>
SysV/Dos/MS<br>
NetBSD er me<br>
e"?<br>
et med "de FreeBSD, og d<br>
velkendt, at ån<br>
man ikke har<br>
man ikke har<br>
tinux, NetBSD og ner i UUG-Nyt nr. 68<br>
let frem med kom-<br>
bryder mig ikken<br>
den 'dmesg' når maski-<br>
mux, jeg synes<br>
oppe.<br>
SysV/Dos/MS<br>
NetBSD er me<br>
e"?<br> **e"?**<br>
eter mux, NetBSD og den velkendt, at ån<br>
man ikke har<br>
ter men, er at der mux, Net JUG-Nyt nr. 68<br>
et frem med kom-<br>
en 'dmesg' når maski-<br>
nux, jeg synes<br>
oppe.<br>
SysV/Dos/MS<br>
NetBSD er med **1'de**<br>
FreeBSD, og d<br>
velkendt, at ån man ikke har<br>
e**''?**<br>
Linux har et for-<br>
Linux har et for-<br>
id, og derfor m

bejder også med andre platforme end PC'ere, så hvis man ikke er sluppet af med sin gamle Amiga, kan man jo checke om ikke den kunne blive til en X-terminal. BSD/ I er et kommercielt produkt, bag firmaet finder man en hel del kendte navne fra BSD/CSGR/UUnet. Jeg må indrømme at jeg kender alt for lidt til den til at udtale mig om den, kontakt <in  $f_0$ @bsdi.com>

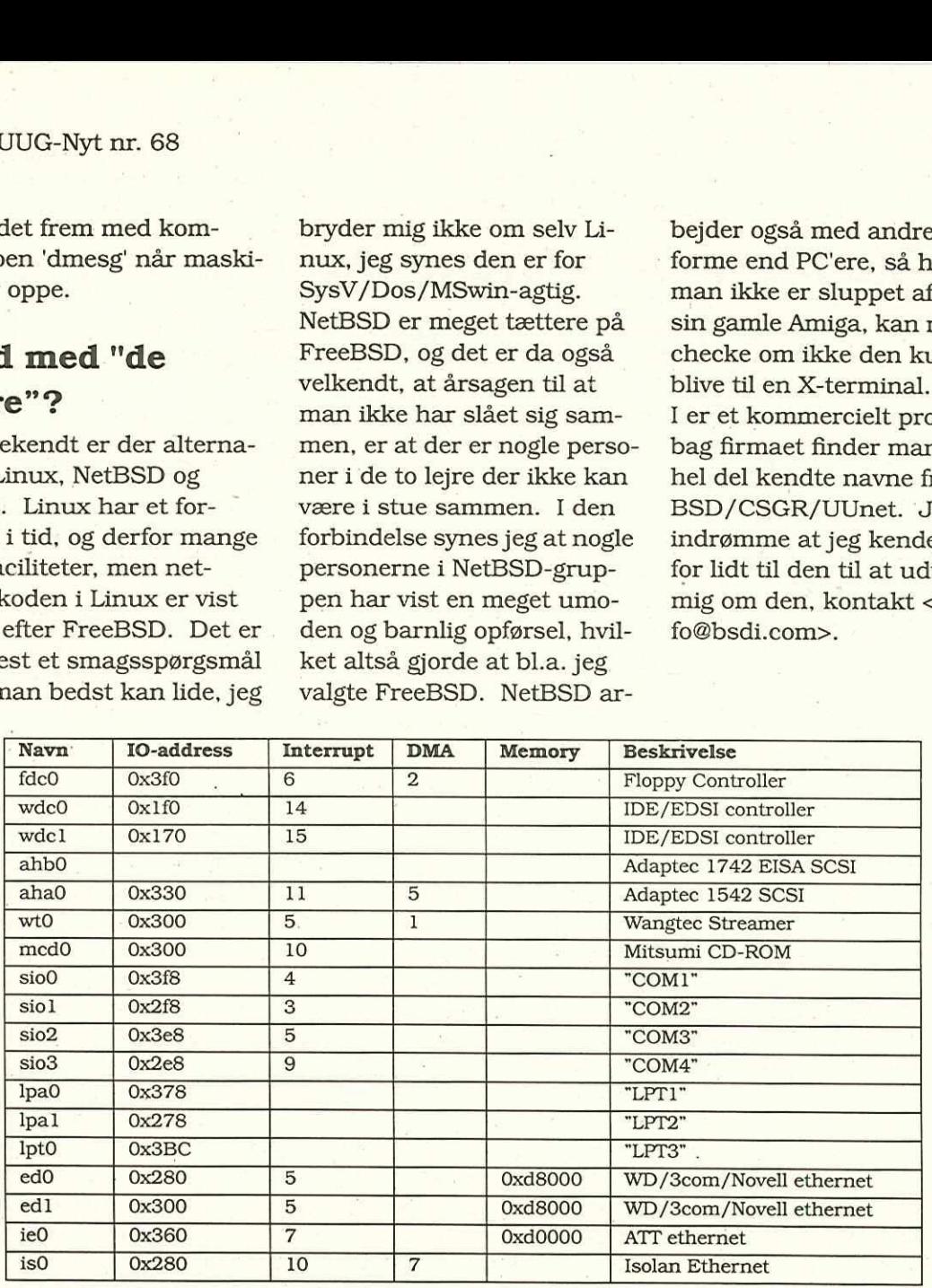

Figur 1.

# "Spøgelset i printeren" eller "Men den kører jo ikke postscript…"

J.P. Pennevisker har købt en laserprinter i Fona den er ikke født med Postscript, men det problem har den underbetalte skribent en løsning på!

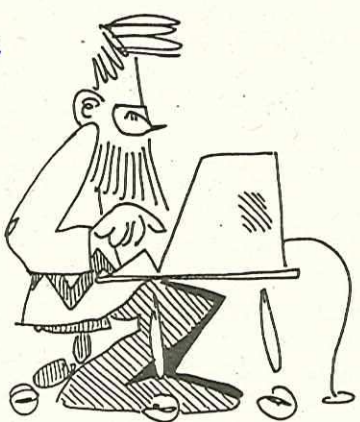

"DEADLINE VAR IGÅR!" brøiede en tværstribet og tydeligvis mørkegrøn stemme i min telefon. Umiddelbart herefter bredte en ildevarslende tavshed med 64 kbit/s, for til sidst at blive afløst af et tonesignal, der gjorde det klart, åt der ikke ville være lejlighed til at få uddybet påstanden. Den stemme kunne kun tilhøre een person. Det gjorde den også kun. Den distræte redacteur.

Således erindret om, at hverken anskaffelsen eller bortfjernelsen af Deres Udsattes pt. herskende tømmermænd, havde nogen opsættende virkning på omtalte tidspunkt, måtte pennen fattes: af Deres Udsa<br>nd, havde nog<br>ntalte tidspun<br>e hjemsøgt div

Efter i nogen tid at have hjemsøgt diverse

butikker, indtil nogen brød sammen og gav ham et godt tilbud, har J.P. købt sig en printer.

[Det har sikkert ikke taget lang tid ! — red]

Men en printer uden postscript er jo som en bil uden benzin, den er da meget rar at sidde i, hvis det regner f.eks, men det var ikke lige det man havde i tankerne, da man købte den. Nu skal det da rimeligvis nævnes at J.P. ville

være blevet en del forbavset, hvis en laserprinter i husmands-klassen på tilbud i den lokale Fona havde haft postscript, når ikke engang den printer den distræte redacteur betjener sig af, har indbygget en postscriptfortolker. [Selvfølgelig har redacteurens printer! en postscript-fortolker, redacteuren tilhører nemlig absolut ikke husmandskasten. Æv bæv! — red]  $\begin{tabular}{c|c|c} \multicolumn{1}{c}{\textbf{20}} & \multicolumn{1}{c}{\textbf{DAGUCG-NyF inr. 68}} \hline \multicolumn{1}{c}{\textbf{21}} & \multicolumn{1}{c}{\textbf{DAGUCG-NyF inr. 68}} \hline \multicolumn{1}{c}{\textbf{22}} & \multicolumn{1}{c}{\textbf{23}} & \multicolumn{1}{c}{\textbf{24}} & \multicolumn{1}{c}{\textbf{25}} & \multicolumn{1}{c}{\textbf{26}} & \multicolumn{1}{c}{\textbf{27}} & \multicolumn{1}{c}{\textbf$ 

Postscript er et programmeringssprog til printere, det er stack-baseret ligesom bl.a Forth (og RPL på HP's lommeregnere), fortol-

<sup>1.</sup>J.P. troede fejlagtigt at redacteuren havde sin NeXT forbundet en printer af samme fabri kat

ket som BASIC, har ikke automatisk garbage-collect, og er ikke standardiseret at hverken ANSI, ISO eller Bill Gates. Det har altså alle normale kriterier mod sig. Da Apple i sin tid tog Postscript til sig, var der en del der rystede på hovedet og sagde "skal jeg sende et program til min printer for at få den til at printe???", men de fleste af dem har konverteret til den rette tro siden.

# 66en printer uden postscript er jo som en bil uden benzin ??

Det er nemlig ganske enkelt genialt fundet på. Det har nogle pudsige sideeffekter, såsom folk med en 68020 baseret workstation men en 68040 baseret printer, men skidt nu med det. Fordelene er at printjobs pludselig blev uafhængige af printerne, det samme printjob kan skrives på alle mulige printere, som hver for sig vil gøre det så godt som de nu kan. Og alt andet lige kan mån mere med et fuldstændigt programmeringssprog end med nogle underlige escape-sekvenser. (Det opdagede Texas Instruments . for sent, og i mellemtiden rendte HP med hele markedet for højtydende lommeregnere.)

Postscript er dokumenteret i nogle bøger man kan købe i boghandlen:

PostScript Language Reference Manual ISBN 0-201-10174-2 også kaldet "den røde bog".

PostScript Language Program Design ISBN 0-201-14396-8 "den grønne bog"

PostScript Language Tutorial and Cookbook ISBN 0-201-10179-3 "den blå bog"

Derudover har Glenn C. Reid, som bærer en stor del af skylden for Postscript, også skrevet en.god og vigtig bog om det:

Thinking in PostScript ISBN 0-201-52372-8

Problemet er bare, at Postscript er også et produkt fra Adobe i USA, et rigtig godt produkt endda, desværre også et rigtig dyrt produkt. Surt sjov.

66Desværre er Postscript et rigtigt dyrt produkt heldigvis har GNU-projektet en gratis klon ??

Heldigvis er der som sædvanligt nogle gale mennesker der har lavet en klon, som man kan få fingrene i, uden at pantsætte hunnen og hunden. Den hedder Ghostscript og findes i "gnu"-kataloget på enhver nogenlunde velassorteret FTP-site (ftp.eunet.fi kan anbefales). Man kan få enhver dot-matrix device, det være sig en printer, et display eller svigermors strikke-maskine til at køre postscript ved at klistre en ghostscript process foran. ("Hej sviger! jeg sender lige en 5 Mb EPS-fil, så kan du jo komme forbi når du har strikket den…" :-) I J.P's tilfælde var det således en iøvrigt glimrende OKI 0L400ex laserprinter (anbefales varmt!) fra den lokale Fona (kan overhovedet ikke anbefales). 22<br>
Relatigvis er der som sædvanligt nogle<br>
gale mennesker der har lavet en klon, som<br>
man kan få fingrene i, uden at pantsætte<br>
hunnen og hunden. Den hedder Ghost-<br>
script og findes i "gnu"-kataloget på enhver<br>
nogenlund 22 DRUUG-Nyt nr. 68 DRUG-Nyt nr. 68 DRUG-Nyt nr. 68 DRUG-Nyt nr. 68 DRUG-Nyt nr. 68 DRUG-Nyt nr. 68 DRUG-Nyt nr. 68 DRUG-Nyt nr. 68 DRUG-Nyt nr. 68 DRUG-Nyt nr. 68 DRUG-Nyt nr. 68 DRUG-Nyt nr. 68 DRUG-Nyt nr. 68 DRUG-Nyt

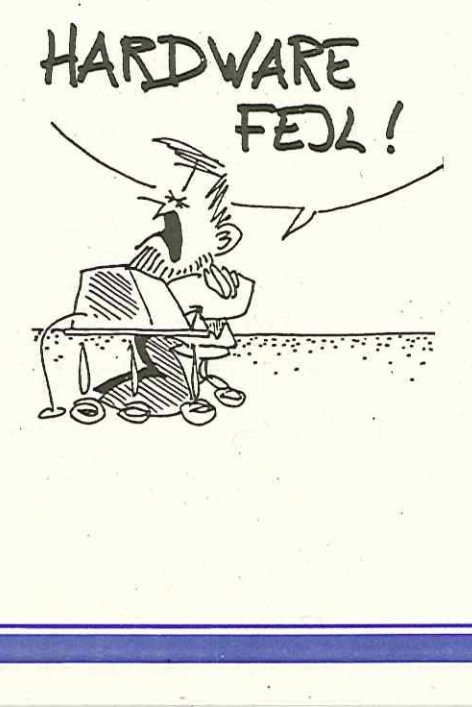

# Installation

Man skal bruge følgende filer (ialt ca 2660 Kb):

eghostscript-2.6.1.tar.gz

eghostscript-2.6.1.fix"

eghostscript-fonts-2.6.l.tar.gz

Hvis: man vil have muligheden for at se postscript paa sin X-skærm, skal man også hente denne fil (136 kb): Øghostview-1.5.tar.gz

Man skal også regne med et dusin ledige Mb til at compilere og installere på. Man kan også compilere ghostscript til MS-DOS, men det må man selv rode med.

Først udpakkes sovsen:

zcat ghostscript-2.6.1.tar.gz | tar xf ed gs261

zcat ../ghostscript-2.6.1.fix-01.gz I patch -s zcat ../ghostscript-2.6.1.fix-02.gz | patch -s zcat ../ghostsecript-2.6.1.fix-03.gz | patch -s zcat ../ghostscript-2.6.1.fix-04.gz | patch -s rm ".orig

Herefter kan man give sig til at læse dokumentationen fra en ende til en anden, eller man kan kaste sig ud i det, vælg en af følgende tre:

In -s unix-cc.mak Makefile In -s unix-gcc.mak Makefile In -s unix-ansi.mak Makefile

# DKUUG-Nyt nr. 68  $\leq$  23

GCC kan anbefales

Herefter skal man beslutte sig til hvilke devices der skal understøttes, dette gøres med en editor i filen Makefile. Man kan se de mange muligheder i filen devs.mak, der er nok at vælge mellem:

### MS-DOS mv:

SuperVGA. mswindows, mswindows-printer.

### UNIX&VMS:

x11 og sunview displays. Apple Dot Matrix Printer, Canon BubbleJet BJ10e og BJ200, HP DeskJet, … plus, … 500C, … 550C,

HP Laserjet IId, ... IIp, ... III\*, ... IV,

HP Paintjet, … XL, … XL300

Diverse Epson printere, IBM proprinter, Canon LBP-8II laser,

DEC LN03, LA50, LA75 og LJ250 printere + en del andre.

### Diverse fil-formater:

MS-win .BMP, GIF, PCX, PBM, G3-fax TIFF mv.

 I Makefile skal man rette linierne DEVICE - DEVS[0-9]\*= til man synes de er OK. Hvis

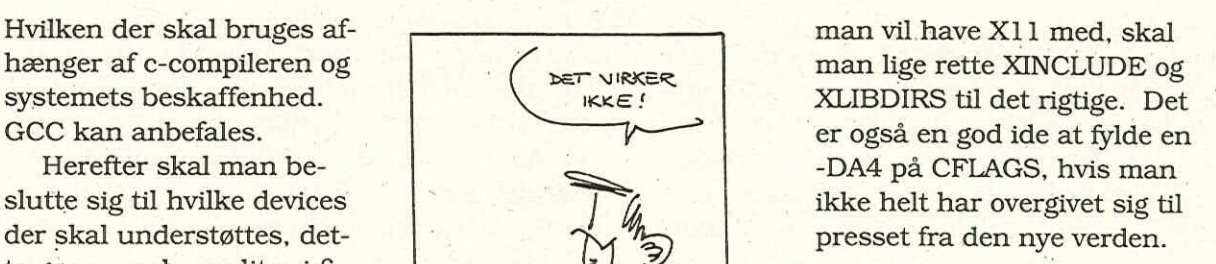

### make .

# her er lige tid til en af # Deres øl make install

ghostscript, som viser en

postscript-fil i et vindue under X11. Installationen er ligeså nem, som for alle andre X1l-programmer:

zcat ghostview-1.5.tar.gz | tar xf cd ghostview-1.5 xmkmf make all make install make install.man

Herefter skal man have installeret fontene: zcat ghostscript-fonts-2.6.l.tar.gz | (cd /usr/local/ lib/ghostscript ; tar xf -)

Der kan selvfølgelig files og pilles ved alting i Ghostscript, der er megen god dokumentation med, det meste i diverse ".doc filer.

Det er jo temmeligt indlysende at de fonte man nu råder over ikke er de samme som en rigtig Adobe postscriptprinter kender, de er

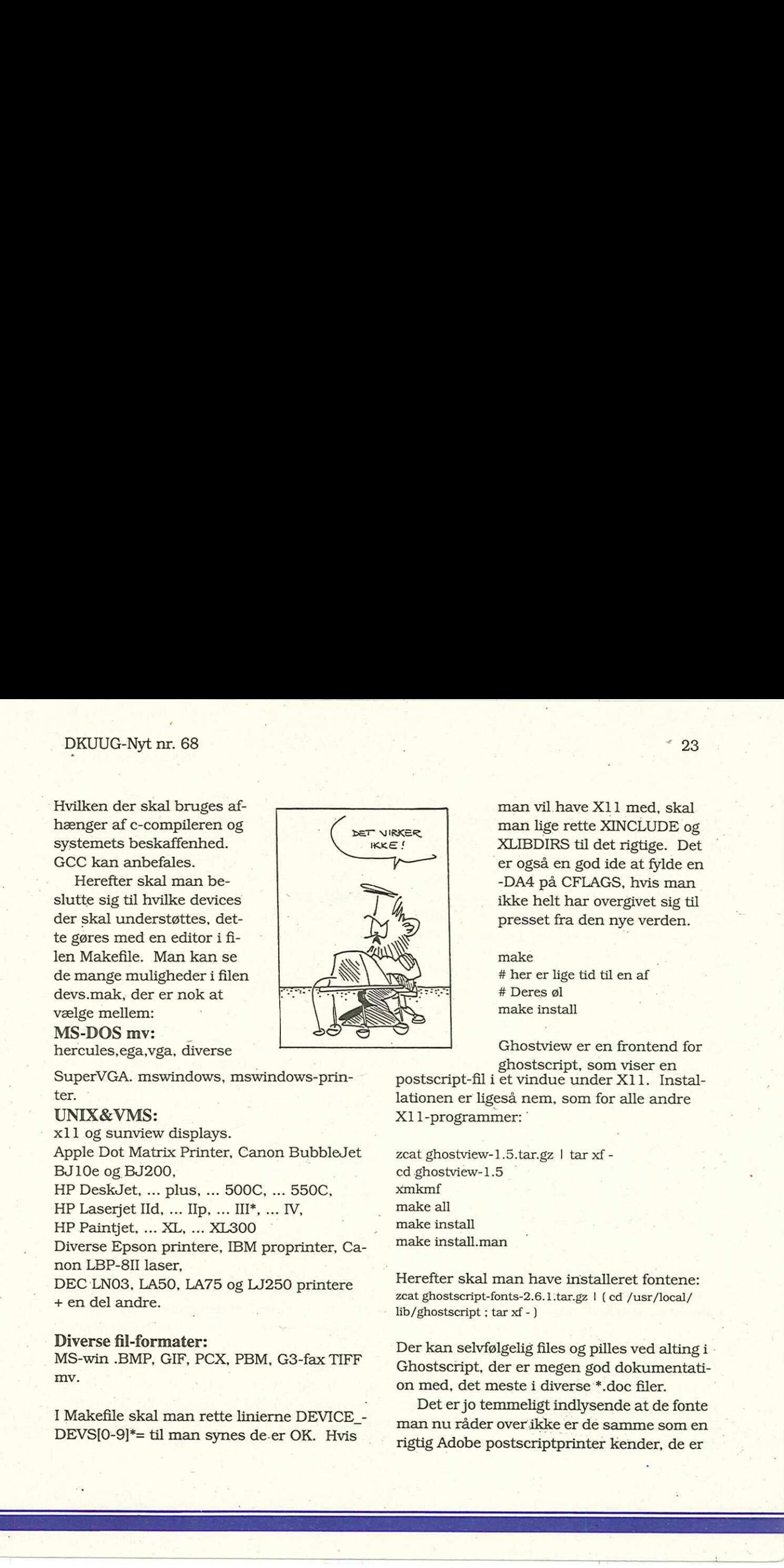

nemlig copyright &c &c &c. Men hvis man mangler en bestemt font kan man bare gå ud og købe den et sted, typiske priser er i laget omkring en til nogle få KDKR per styk. Hvis man er fontofil eller fontoman, kan man for en mindre formue købe alle Adobes fonte på en CD-ROM, så vil jeg godt garantere, at man kan klare sig i nogen tid. Der findes også bunker af underlige fonte i mere eller mindre public/shareware/freeware-domain som man kan rode med. Ghostscript kan fortolke "Type-i"-fonte, men bruger vist ikke alle de hints der gives endnu. 

Det skal nævnes at hvis man ikke installerer ghostscript-fonts-2.6.1.tar.gz råder man kun over en font, der med al nødvendig tydelighed har både retten og pligten til at bære navnet "ugly".

# 66Bare fordi du kan skrive 45 fonte på et ark, behøver du jo ikke gøre det! ??

Der findes en pakke under GNU med fontutils, som kan konvertere fonte til og fra underlige formater, den kan være rar at have hvis man skal rode med fonte.

Jeg vil i denne forbindelse gerne advare mod diskussioner vedr. smag og hvilken font der er den smukkeste osv. osv. Man kan passende læse Knuths bøger om Metafont, TeX og typedesign, inden man udbreder sig til højre og venstre med sin lemfældige viden, det er en meget god og grundig indføring i emnet. Man skal så lige bemærke, at Knuths egne fonte "Computer Modern" er blevet kaldt for "en amatørs makværk" af folk fra bl.a. Library of Congress, som har arbejdet med tekst & typer hele deres liv.

Jeg ville iøvrigt ønske at:

Bogens Funktion og Æstetik Erik Ellegaard Frederiksen ISBN 87-7241-472-3

var tvangspensum for alle der fusker med DTP og den slags. Nogle af de rædsler man overdænges med nuomdage er jo til at få grøn stær af. Med en let omskrivning fra musikken kan man jo passende udbryde: "Bare fordi du kan skrive 45 fonte på et ark, behøver du jo ikke gøre det!". Tænk på det: selv ikke den mest fantasifulde grafiske behandling kan skjule at indholdet er noget hø, så koncentrer dig om indholdet og lad det tale for sig selv !

[Nå der kom brokket, hø hø, jeg undrede mig over hvor det blev af -- red]

I den forbindelse kan man jo ikke undgå at lægge mærke til at nærværende pamphlet betjener sig af for smalle spalter, der til og med ikke har fast register og ikke nok med det, men

[Vi har her udeladt en del ligegyldigt stof, der ikke har den ringeste interesse hos læserkredsen. JP! vil de lige kommer herind? -- red]

Åhh, hvor kom vi til... jo:

Hvis man ønsker at lave en printer om til en ghostscript-printer, kan man f.eks enten lave et lille script al'a:

## echo quit I .

gs -dNOPAUSE -dSAFER -sDEVICE=ljet2p -sOu $tputFile=/dev/lpa0 - .$ \$\*

Dette script starter en ghostscript, beder den om at lave output til en "ljet2p" dims, og sende resultatet til /dev/lpa0. Dette er det nemmeste hvis man ikke skal dele printeren med andre eller andet på maskinen.

Alternativet er at vikle ghostscript ind i print-spoolerens filter for den printer man vil lave om på, det kræver at man holder ørene lige i munden, men er langt fra umu ligt.

66Postscript er helt klart et sprog man kan have det sjovt med, mulighederne for at lave pudsige effekter er uudtømmelige ?? Ahh, hvor kom vi til... jo:<br>
Hyis man ønsker at lave en printer om til 'en ghostscript-printer, kan man f.eks enten<br>
lave et lille script al'a:<br>
ga-dNORUSE-dSAFER -SDEVICE-ljet2p -SOu-<br>
ga-dNORUSE-dSAFER -SDEVICE-ljet2p -

Slutteligen kan man jo lave et "psprint" script som folk selv må køre, hvis de har tænkt sig at printe postscriptfiler, og i dette script sende output fra ghostscript videre til en printkø.

Postscript er helt klart et sprog man kan

have det sjovt med, mulighederne for at lave pudsige effekter er uudtømmelige, men derudover er der muligheden for diverse practical jokes:

Jeg erindrer f.eks. engang, hvor en printer-teknikker næsten vred en printer fra hinanden fordi nogen havde download'et:

4 rotate

som permanent kode. Alt print bliver herefter drejet 4 grader mod uret, og det kan godt ligne at papiret kører skævt i printeren, hvis man ikke lige kigger ordentlig efter.

PS: J.P.Pennevisker

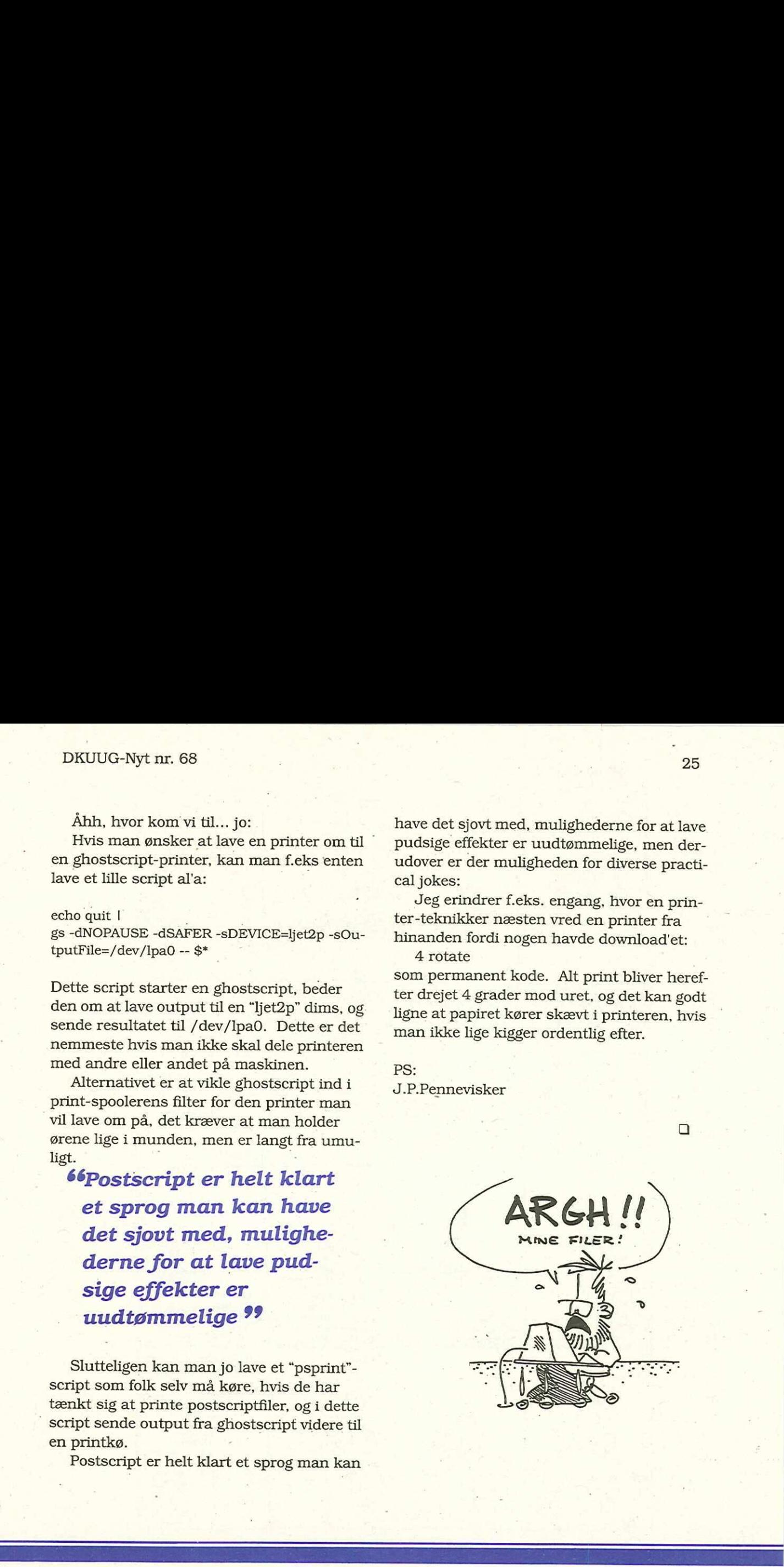

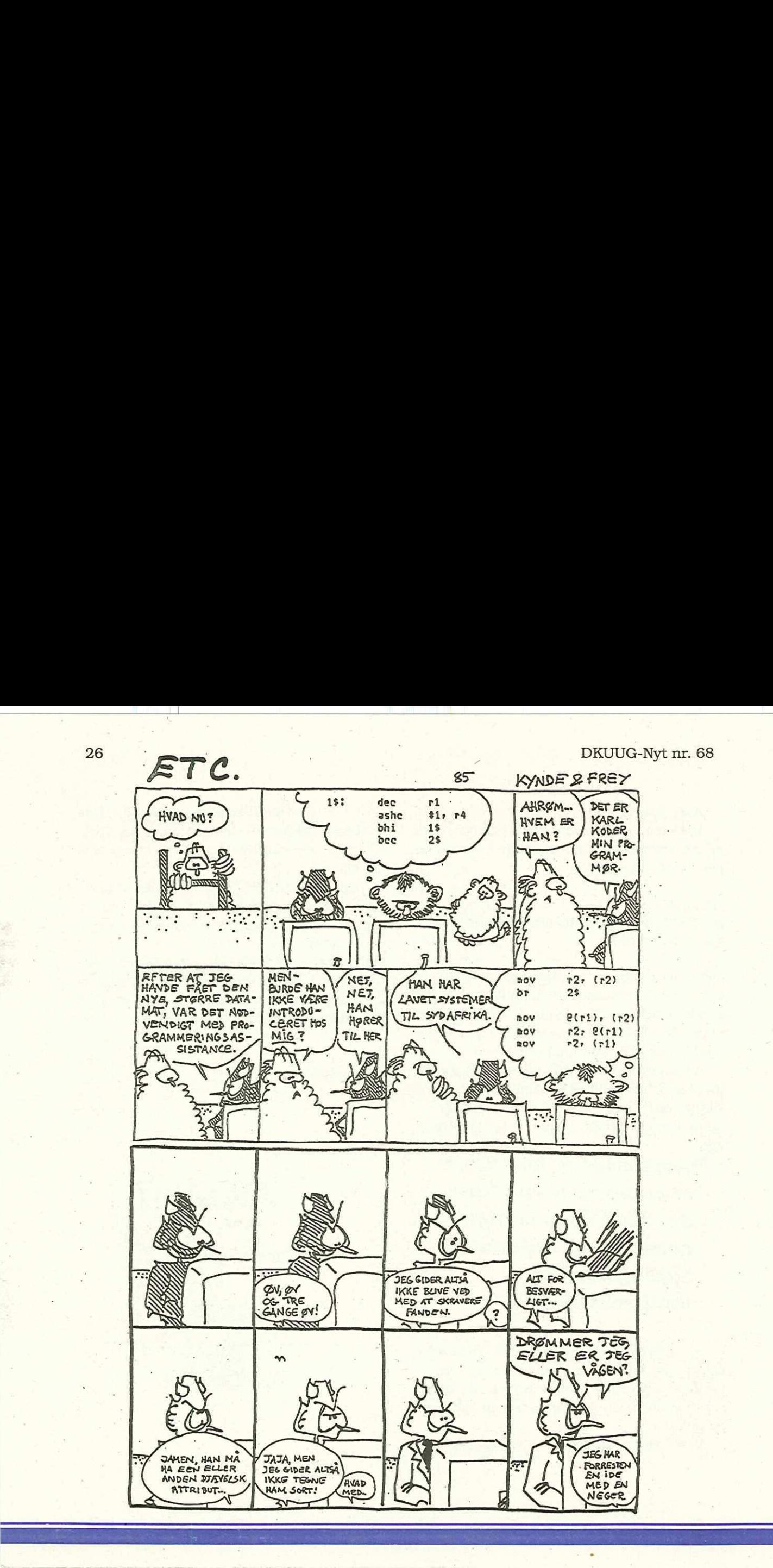

Ĩ

# Klubaften i København

Tirsdag den 29. marts 1994 kl. 19:00 — 22:30 Datalogisk Institut (DIKU) Universitetsparken 1 2100 Kbh. Ø

# $X.400$

Foredragsholder: Hans Jeppesen Datakontoret

Med udgangspunkt i mit arbejde hos Native Communications med udviklingen af et X.400 Native Mail system, vil jeg komme ind på følgende emner

- e Oversigt over X.400 terminologi.
- e Gennemgang af X.400 adresser.
- e Gennemgang af X.208, X.209 (såvidt jeg husker), Hvilket omhandler Netværksprotokol-beskrivelsessproget ASN. 1.
- e Kort gennemgang af OSI-servicepakkerne RTSE ROSE og ACSE '
- e Gennemgang af X.411, X.413, X.419 samt X.420, hvilket hovedesagligt omhandler diverse services som tilbydes af Message Transfer System, Message Store samt af Inter Personal Messages.
- e Opsummering af versionsrod omkring X.400
- e Med udgangs i Natives implementation vil jeg komme ind på brugen af X.500 services.
- e Interaktion med andre mail systemmer.

Det er hvad jeg ind til nu har tænkt mig at foredraget skal omhandle, Jeg kommer måske ind på TCP/IP kontra OSI som kommunikationskanal, og dermed om X.400 er fremtiden!!.

# Kolofon

DKUUG-Nyt udgives af: Dansk UNIX-system Bruger Gruppe

DKUUG, sekretariatet **Symbion** Fruebjergvej 3 2100 Kbh. Ø Tlf. 39 17 99 44 Fax 31 20 89 48 Giro: 137-8600 Email: sekødkuug.dk Man - tors kl 9 -16.30 Fredag kl 9 - 15.30

### DKnet

Tlf. 39 17 99 00 Fax 39 17 98 97

# Redaktion

Søren Oskar Jensen (ansv.)

### DKUUG-Nyt

C/O Søren O, Jensen Blegdamsvej 128A, 1.tv. 2100Kbh.Ø Tlf. 31 42 47 23 Fax 31 42 47 23 Email: dkuugnyt@dkuug.dk

# Deadline

Deadline for næste nummer, nr. 69, er fredag d. 18.3.94

 $\Box$ 

# D2558 **a** 700018 oo

KOBENHAVHS UNIVERSITET ATT KELD JØRN SIMONSEN I955 KEBENHSUN K

# Medlemsmøder i 1994

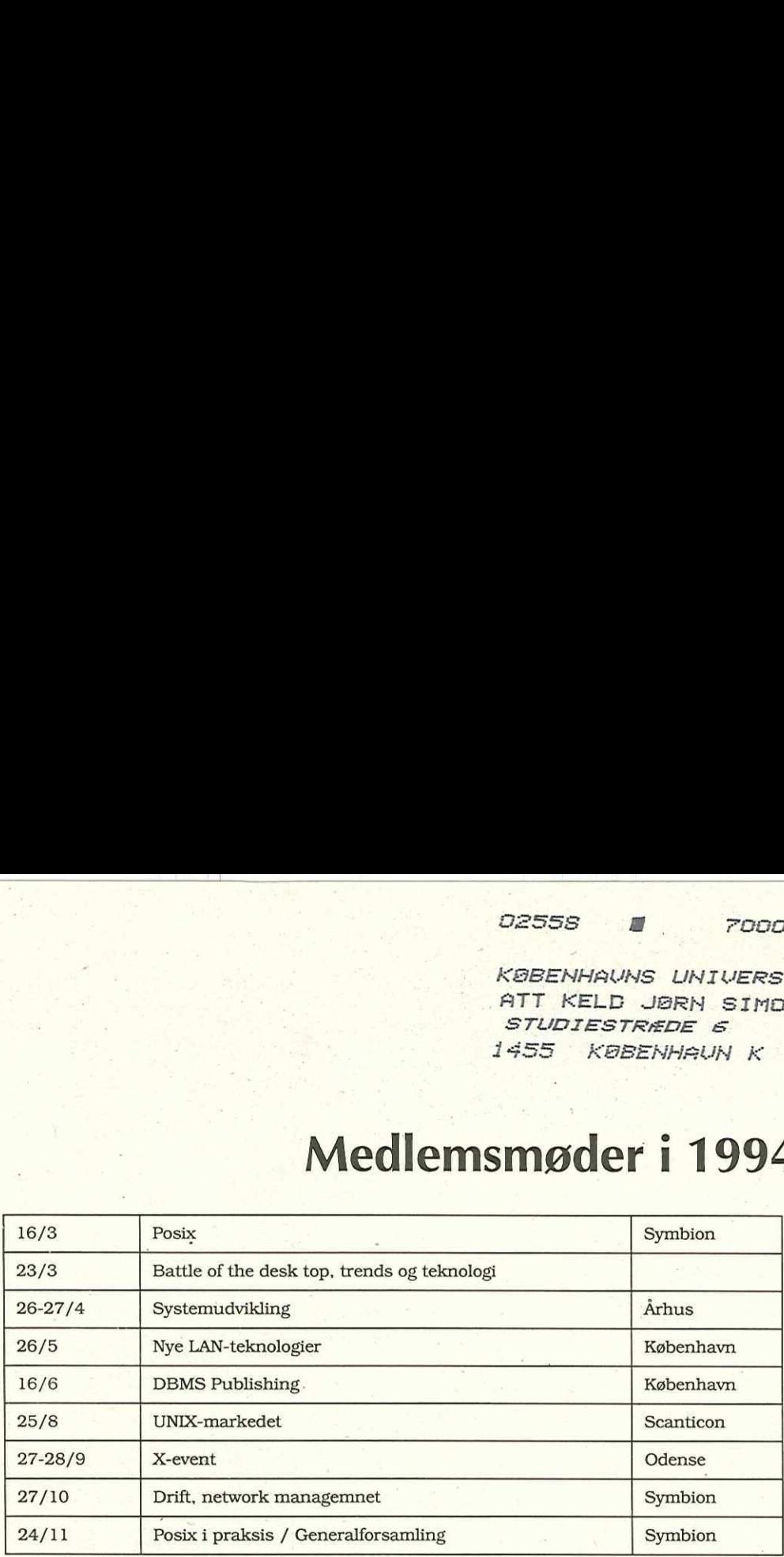